Информатика

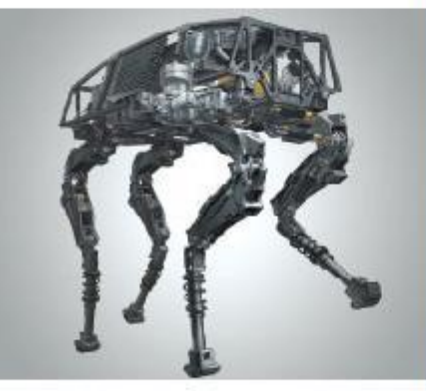

### ОРГАНИЗАЦИЯ ВВОДА И **ВЫВОДА ДАННЫХ**

#### НАЧАЛА ПРОГРАММИРОВАНИЯ

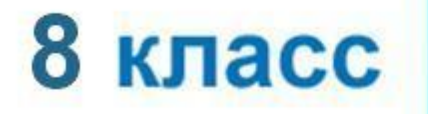

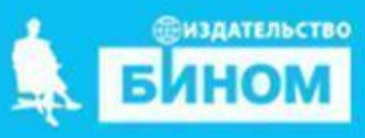

# **Вывод данных**

Для вывода данных из оперативной памяти на экран монитора используется оператор: **writeln().**

#### **ПРИМЕР:**

- 1. Для вывода на экран значения переменной «a» в редакторе кода следует написать **writeln(a);**
- 2. Для вывода на экран строки «Привет, мир!» в редакторе кода следует написать **writeln('Привет, мир!');**
- 3. Для вывода на экран значений нескольких переменных, имена переменных следует писать через запятую. В редакторе кода следует написать **writeln(a,b,c);**

### **Варианты организации вывода**

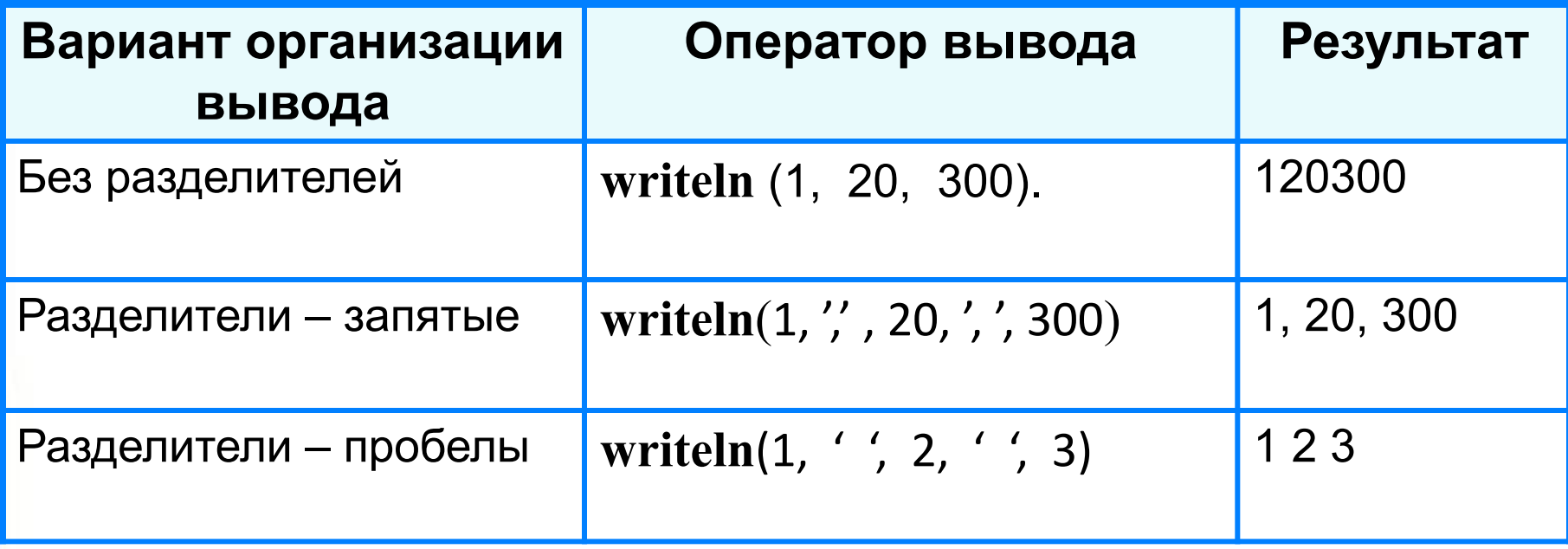

### **Формат вывода**

Оператор **writeln()** позволяет ограничить количество символов выводимых на экран.

**write** (s:x:y)

**x** - общее количество позиций, отводимых под число;

**y** - количество позиций в дробной части числа.

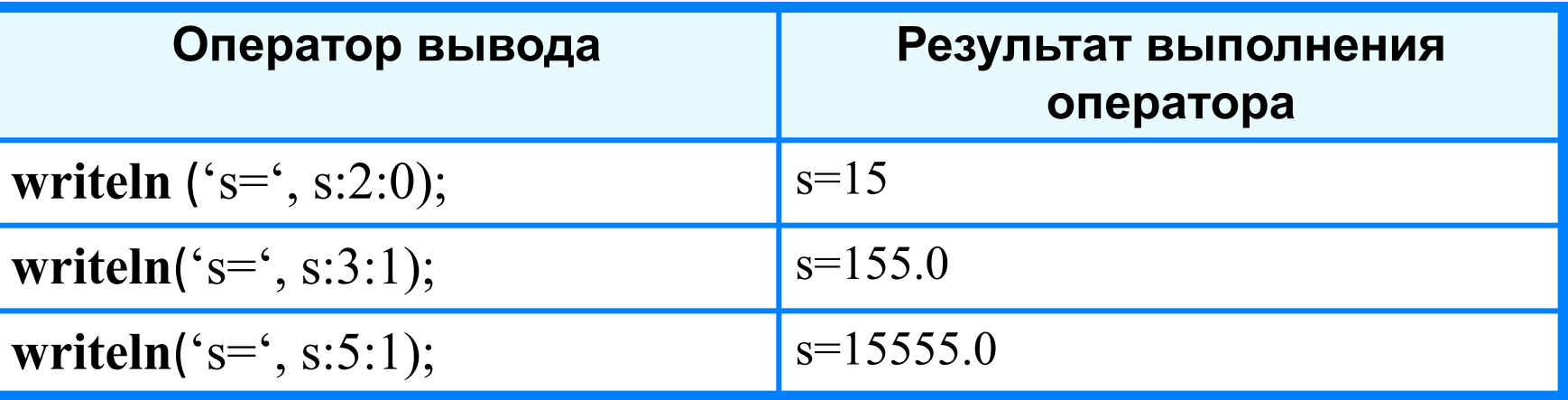

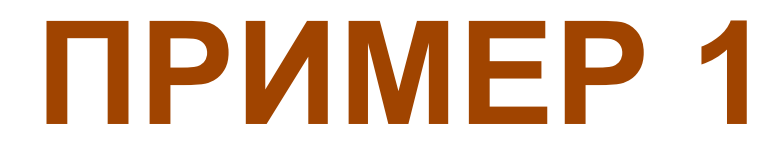

### Вычислить длину окружности и площади

# Площадь круга = Pi\* R \* R R – радиус окружности

# Длина окружности = 2\*pi\* R

### Первая программа

L - длина окружности S - площадь круга

> program krug; const pi=3.14; var r, l, s: real; begin  $r:=5.4;$  $1: = 2 * pi * r;$  $s:=pi^*r^*r;$ writeln  $(1 = 1, 1);$ writeln  $('s=', s);$ end.

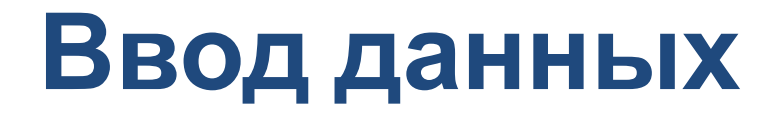

#### Для ввода данных c клавиатуры используется оператор: **readln().**

#### **ПРИМЕР:**

- 1. Для ввода с клавиатуры значения переменной «a» в редакторе кода следует написать **readln(a).**
- 2. Для ввода с клавиатуры значений нескольких переменных, имена переменных следует писать через запятую. В редакторе кода следует написать readln**(a,b,c);**

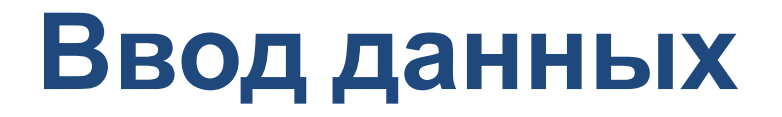

**Оператор readln(), очень часто используется в связке с оператором writeln();**

**ПРИМЕР:**

**Writeln("Введите радиус окружности"); Readln(R);**

# **ПРИМЕР 2**

### Вычислить длину окружности и площади

- Площадь круга = Pi\* R \* R R – радиус окружности (вводим с клавиатуры произвольно)
- Длина окружности = 2\*pi\* R

# **Улучшенная программа**

#### **program krug**;

```
 const pi=3.14;
```

```
 var r, l, s: real;
```
#### **begin**

```
 writeln('Введите радиус окружности');
 readln(r);
1:=2*pi*r;s:=pi*rr*r;writeln ('l = ', l);writeln ('s=', s);end.
```
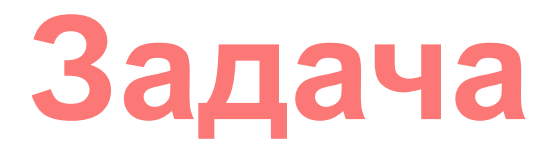

- **1. Написать программу возведения целого числа в третью степень.**
- **2. Число вводится с клавиатуры**
- **3. Результат выводится на экран**

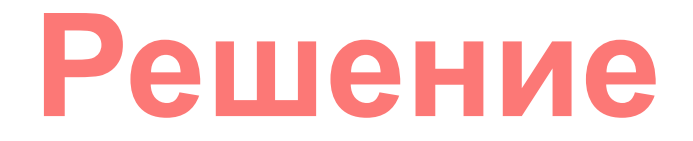

### program kub; var a: integer; begin

writeln ('возводим число в куб, вводим число с клавиатуры');  $readIn(a);$  $a:=a^*a^*a;$ writeln(' $a =$ ', $a$ ); end.